## Mehrwert-Magnesium®

Magnesium gilt als Tausendsassa unter den Mikronährstoffen. In unserem Körper ist es an mehr als 300 Stoffwechselvorgängen beteiligt und kann in fast allen Geweben gefunden werden. Magnesium ist wichtig für die Aufrechterhaltung der Elektrolytbalance in den Zellen, trägt zu einer normalen Zellteilung bei und unterstützt eine gesunde Nerven- und Muskelfunktion. Es sorgt t dafür, dass unsere Muskeln ihrer Arbeit nachgehen können und spielt eine Rolle bei psychischen Funktionen. Durch seine Beteiligung am Energiestoffwechsel trägt es zur Verringerung von Müdigkeit und Ermüdung bei.

Für "Mehrwert" sorgt neben dem Mix aus sechs organischen und anorganischen Magnesiumverbindungen die Kombination mit Vitamin  $D_3$  und  $B_6$ .

> 6 Magnesium-Verbindungen mit verschiedenen Löslichkeitsprofilen, kombiniert mit Vitamin B<sub>6</sub> in aktivierter Form und Vitamin D<sub>3</sub>

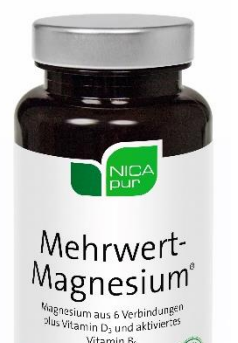

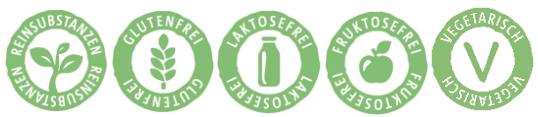

- > Magnesium trägt zu einem normalen Energiestoffwechsel bei
- > Magnesium unterstützt die normale Funktion des Nervensystems, der Muskeln und der Psyche
- > Magnesium trägt zur Zellteilung und zum Elektrolytgleichgewicht sowie zur Verringerung von Müdigkeit und Ermüdung bei
- > Magnesium trägt zum Erhalt stabiler Knochen und Zähne bei
- $\triangleright$  Vitamin B<sub>6</sub> spielt eine Rolle im Energiestoffwechsel, trägt zu einer normalen Funktion von Psyche und Nerven bei und leistet einen Beitrag zur Verringerung von Müdigkeit und Ermüdung
- > Vitamin D unterstützt das Immunsystem und die Knochen, ist wichtig für die Muskelfunktion und für die Aufrechterhaltung normaler Calciumspiegel im Blut

Zutaten: Magnesiumglycerophosphat, Magnesiumgluconat, Magnesiummalat, Hydroxypropylmethylcellulose (Kapselhülle), Magnesiumhydroxid, Magnesiumoxid, Magnesiumcarbonat, Cholecalciferol, Pyridoxal-5'-phosphat.

Verzehrsempfehlung: Täglich 2 x 1 Kapsel mit viel Flüssigkeit zwischen den Mahlzeiten verzehren.

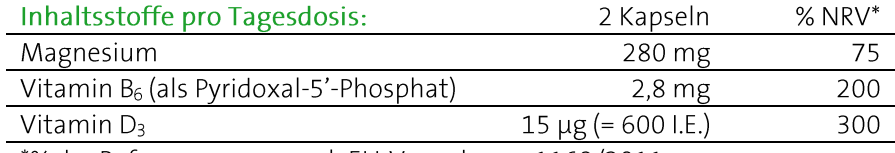

\*% der Referenzmenge nach EU-Verordnung 1169/2011.

## 60 Kapseln

PZN (AT) 4361806, PZN (D) 11312056 Inhalt: 46 g, Nahrungsergänzungsmittel

Bei Raumtemperatur, trocken und lichtgeschützt lagern. Vor Wärme schützen. Außerhalb der Reichweite von Kindern aufbewahren. Ohne Farbstoffe, laut Gesetz ohne Konservierungsstoffe. Hinweis: Die angegebene empfohlene tägliche Verzehrmenge darf nicht überschritten werden. Kein Ersatz für eine ausgewogene und abwechslungsreiche Ernährung. Eine gesunde Ernährung und eine gesunde Lebensweise sind wichtig. Etwaige Druck- und Satzfehler vorbehalten. Stand: 02.10.2023.

## NICApur® Premium Nährstoffe

Vertrieb Österreich:

NICApur® Micronutrition GmbH | Urstein Süd 17/1 | A-5412 Puch/Salzburg | Tel.: +43 (0)820 / 988 730 | office@nicapur.com Vertrieb Deutschland:

Dexcel® Pharma GmbH | Carl-Zeiss-Straße 2 | D-63755 Alzenau | Tel.: +49 (0)800 / 284 37 50 | service@dexcel.com

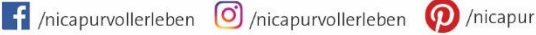

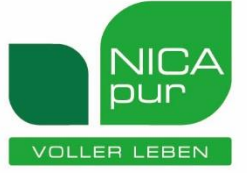